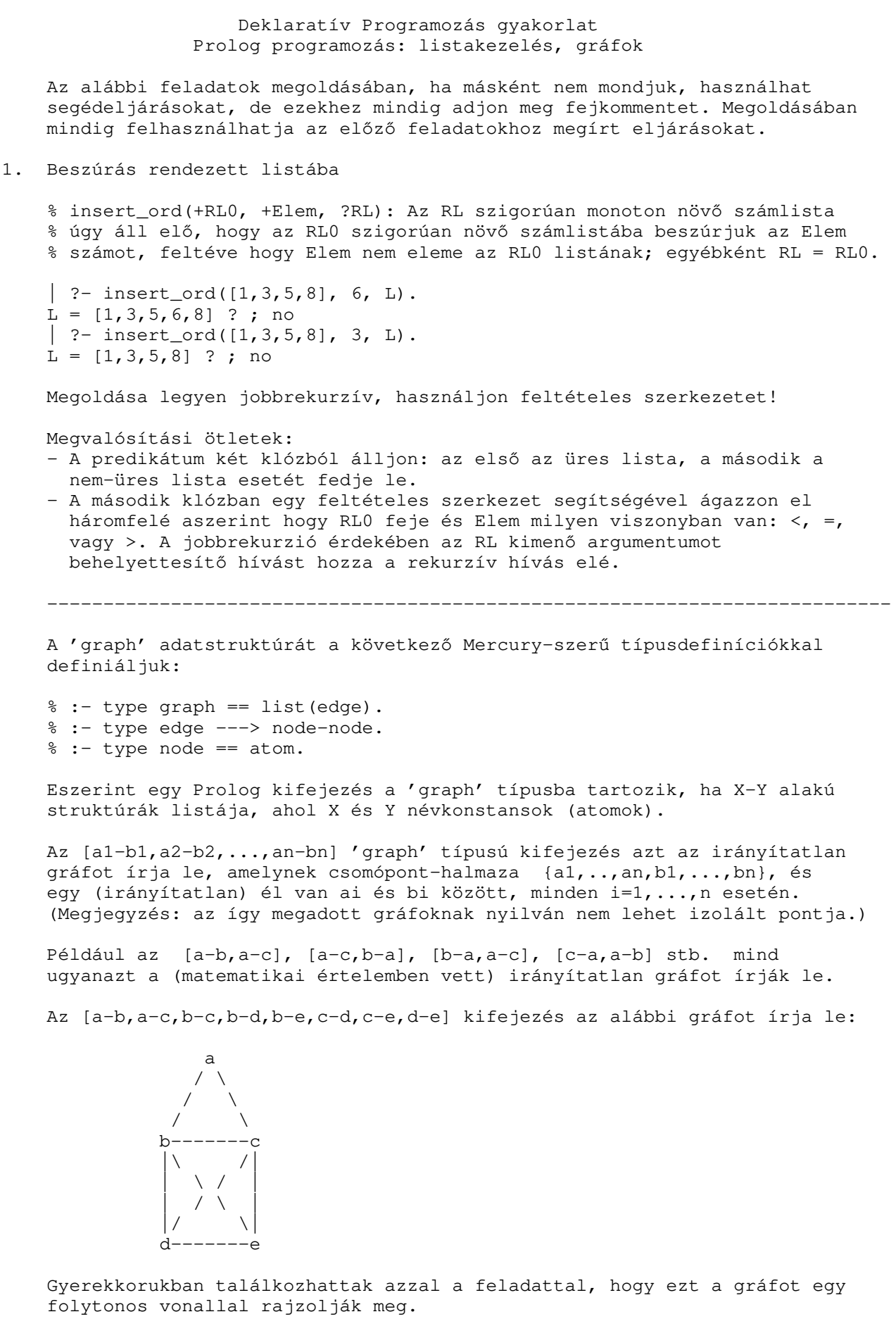

 A későbbi példafutások érdekében vegye fel a programjába az alábbi tényállítást:

house([a-b,a-c,b-c,b-d,b-e,c-d,c-e,d-e]).

 Egy 'graph' típusú [a1-b1,a2-b2,...,an-bn] Prolog listát folytonos vonalnak hívunk, ha b1=a2, b2=a3, ..., b(n-1) = an. --------------------------------------------------------------------------- 2a. Írjon egy graph/1 Prolog eljárást amely egy tetszőleges Prolog kifejezésről eldönti, hogy az a 'graph' típusba tartozik-e. % graph(G): G egy 'graph' típusba tartozó Prolog kifejezés. | ?-  $graph([])$ . yes | ?-  $graph([a-b, b-c])$ . yes | ?-  $graph([a-b, b-1])$ . no Megoldása legyen jobbrekurzív! 2b. Írjon egy same\_edge/2 Prolog eljárást amely két 'edge' típusú Prolog kifejezésről eldönti, hogy azonos irányítatlan élet írnak-e le!  $|$  ?- same\_edge(a-b, a-b). yes  $|$  ?- same\_edge(a-b, b-a). yes  $|$  ?- same\_edge(a-b, b-b). no Az alábbi célok futtatásával vizsgálja meg, hogy az eljárás a (+,+) módtól különböző módokban is működik-e. |  $?$  - same\_edge(a-b,  $E$ ).  $\vert$  ?- same\_edge(E, a-b).  $\vert$  ?- same\_edge(E1, E2). 2c. Írjon egy same\_graph0/2 Prolog jobbrekurzív eljárást amely két 'graph' típusú Prolog kifejezésről eldönti, hogy (matematikai értelemben) azonos gráfot írnak-e le! % same\_graph0(G1, G2): G1 és G2 azonos gráfot írnak le. | ?- same\_graph $0([], [])$ . yes  $\left| \begin{array}{cc} ?- \text{ same\_graph0([a-b], [a-b])}. \end{array} \right|$  yes  $|$  ?- same\_graph0( $[a-b]$ ,  $[b-a]$ ). yes  $\left[ ?- \text{same\_graph0}([a-b,b-c], [b-c,b-a] \right).$  yes | ?- same\_graph0([a-b,a-b], [a-b]). no Megvalósítási ötletek: - Használja a same\_edge/2 segédeljárást. - Használja a select/3 eljárást, amely elérhető a lists könyvtárban, illetve a 248. dián. Vizsgálja meg, hogy helyesen és végesen működik-e az eljárás, ha csak az egyik argumentumot adjuk meg (és a másik változó). Például futtassa az alábbi két eljáráshívást:  $|$  ?- same\_graph0( $[a-b]$ , G).  $\left| \right.$  ?- same\_graph0(G,  $[a-b]$ ).

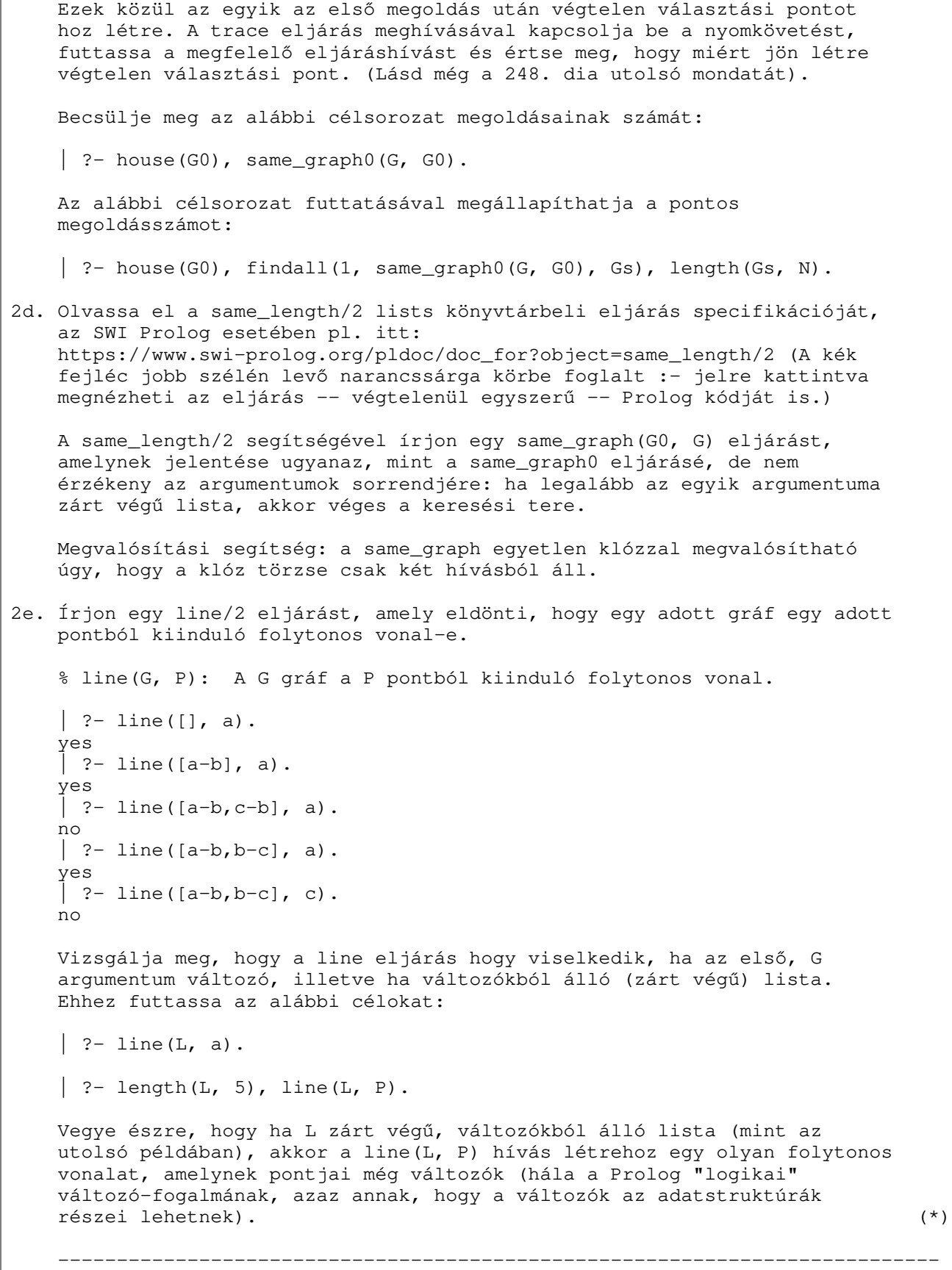

 A jelen feladat hátralevő alpontjaiban az alábbi fejkommentnek megfelelő draw/2 Prolog eljárás különböző változatait készítjük el. % draw(+G, -L): Az L folytonos vonal "megrajzolja" a G gráfot, azaz az % L folytonos vonal ugyanazt a matematikai értelemben vett gráfot írja % le, mint a G Prolog kifejezés. Tehát a "| ?- draw(G, L)." hívás, ahol G adott és L egy változó, felsorolja L-ben az összes olyan folytonos vonalat, amely "megrajzolja"  $G-t$ .  $| ?- \text{draw}([a-b, a-c], L).$  $L = [b-a, a-c]$  ? ;  $L = [c-a, a-b]$  ? ; no | ?- draw([a-b,a-c,b-c,b-d,b-e,c-d,c-e,d-e], L), L =  $[d-e]$ ].  $L = [d-e,e-b,b-a,a-c,c-b,b-d,d-c,c-e]$  ? ;  $L = [d-e, e-b, b-a, a-c, c-d, d-b, b-c, c-e]$  ? ;  $L = [d-e, e-b, b-c, c-a, a-b, b-d, d-c, c-e]$  ? ;  $L = [d-e, e-b, b-c, c-d, d-b, b-a, a-c, c-e]$  ? ;  $L = [d-e, e-b, b-d, d-c, c-a, a-b, b-c, c-e]$  ? ;  $L = [d-e, e-b, b-d, d-c, c-b, b-a, a-c, c-e]$  ? ;  $L = [d-e, e-c, c-a, a-b, b-c, c-d, d-b, b-e]$  ? ;  $L = [d-e, e-c, c-a, a-b, b-d, d-c, c-b, b-e]$  ? ;  $L = [d-e, e-c, c-b, b-a, a-c, c-d, d-b, b-e]$  ? ;  $L = [d-e, e-c, c-b, b-d, d-c, c-a, a-b, b-e]$  ? ;  $L = [d-e, e-c, c-d, d-b, b-a, a-c, c-b, b-e]$  ? ;  $L = [d-e, e-c, c-d, d-b, b-c, c-a, a-b, b-e]$  ? ; no --------------------------------------------------------------------------- 2f. Írja meg a draw0(G, L) eljárást "generál és ellenőriz" (generate and test) formában: generálja le a G gráffal matematikailag azonos L gráfokat, majd válassza ki ezek közül azokat, amelyek folytonos vonalat alkotnak! Megvalósítási ötlet: A same\_graph0/2 eljárás segítségével sorolja fel az adott G-vel azonos L gráfokat (vigyázzon G és L megfelelő sorrendjére, vagy használja same\_graph/2 eljárást), majd line/2 segítségével válassza ki azokat amelyek folytonos vonalak. 2g. Írja meg a draw1(G, L) eljárást "ellenőriz és generál" (test and generate) formában! Megvalósítási ötlet: a 2e. variáns (\*)-gal jelzett utolsó bekezdése szerint a line(L, \_) eljárás véges lefutásához elegendő, hogy L hossza ismert legyen. Ennek biztosítására használja a same\_length/2 eljárást, majd a draw0/2 törzsében levő két hívást fordított sorrendben hajtsa végre. A draw1/2 eljárás kb 7500-szer gyorsabb mint a draw0/2! 2h. Írja meg a draw2/3 segédeljárást az alábbi fejkommentnek megfelelően! % draw2(G, P, L): A G gráfot megrajzolja a P pontból kiinduló L % folytonos vonal. Megvalósítási ötlet: használja a select/3 és a same\_edge/2 eljárásokat. Az eljárás írásakor feltételezheti, hogy P ismert, de szinte biztos, hogy akkor is működik az eljárás, ha P nincs behelyettesítve. Az utóbbi észrevételre építve írja meg a draw/2 eljárás újabb változatát draw2/2 néven, amely a draw2/3-ra vezeti vissza feladatot. A draw2/2 eljárás lényegében azonos sebességű a draw1/2-vel.

2i. Írja meg a draw3(G, L) eljárást úgy, hogy csak a select/3 könyvtári eljárást használja, más segédeljárást nem. 3. (Otthoni feladat) Írjon Prolog eljárást egy (irányítatlan) gráf fokszámlistájának előállítására. A fokszámlista típusa: % :- type degrees == list(node\_degree). % :- type node\_degree --> node - degree. % :- type degree == int. A fokszámlista tehát egy olyan lista, amelyenek elemei Cs-N alakú párok, ahol Cs a gráf egy csomópontja, és N a Cs csomópont fokszáma. A csomópontok tetszőleges sorrendben szerepelhetnek a fokszámlistában, de mindegyik pontosan egyszer. % degree\_list(G, Ds): A G gráf fokszámlistája Ds.  $|$  ?- degree\_list( $[b-a, a-c]$ , Ds).  $DS = [b-1, a-2, c-1]$  ? ; no 4. (Otthoni feladat) Írjon idraw/2 néven egy Prolog eljárást, amelynek jelentése azonos a 2. feladatban szereplő draw/2 eljárással! Törekedjék minél hatékonyabb megoldásra! Javaslat: használja a ugraphs könyvtárat. --------------------------------------------------------------------------- Platónak hívunk egy olyan legalább kételemű listát, amely csupa azonos elemből áll. Az mondjuk, hogy MP egy L listában található maximális plató, ha - MP az L folytonos része (azaz MP előáll úgy, hogy L elejéről és végéről 0 vagy több elemet elhagyunk), - MP egy plató és - MP maximális L-ben, azaz nem lehet sem balra sem jobbra a benne levőkkel azonos, közvetlenül szomszédos elemekkel kiterjeszteni. Például az L = [a.b,a,c,c,c,b,b] listában két maximális plató van, a 4. pozición kezdődő [c,c,c] és a 7. pozición kezdődő [b,b] lista (a listaelemeket 1-től számozzuk). Egy adott listában előforduló platók felsorolására használható az alábbi deklaratív, de nem hatékony (potenciálisan négyzetes költségű) Prolog eljárás: :- use\_module(library(lists), [append/2,last/2]). :- use\_module(library(aggregate), [forall/2]). plato0(L, I, Len, X) :- % Az L listában az I. pozición van egy % Len hosszúságú, X elemekből képzett % maximális plató HA  $L2 = [X, X]$ , % L2 két azonos X elemmel kezdődő lista ÉS append([L1,L2,L3], L), % L szétszedhető L1, L2, L3 részlistákra ÉS forall( member(Y, L2), % L2 minden Y eleme  $X = Y$  ),  $\frac{1}{2}$  azonos X-szel  $\frac{1}{2}$   $\frac{1}{2}$   $\frac{1}{2}$   $\frac{1}{2}$  $\begin{align*}\n\setminus + \text{ L3 = [X|_],} \\
\setminus + \text{ last (L1, X)}, \quad \text{ } \quad \text{ } \quad$ % L1 nem X-szel végződő lista (2) length(L2, Len),  $\frac{1}{2}$  & L2 hossza Len,  $length([a|L1], I).$  % I = 1+(L1 hossza). % Vegyük észre, hogy az (1) ill. (2) feltételek akkor is teljesülnek, ha % az L3 ill. L1 listák üresek! Az alábbi eljárások segítségével a fenti plato0/4 eljárással ekvivalens, de lényegesen hatékonyabb plato/4 predikátumot valósítunk majd meg.

\_\_\_\_\_\_\_\_\_\_

\_\_\_\_\_\_\_\_\_\_\_\_\_\_\_\_\_\_\_\_\_\_\_\_\_\_\_\_

```
5. Írjon Prolog eljárást amely a bemenetként megadott listáról eldönti,
     hogy egy platóval kezdődik-e, és ha igen, visszaadja a maximális plató
     hosszát és az ezutáni (maradék) elemek listáját.
     % pl_kezdetu(+L, ?Len, ?M): Az atomokból álló L lista egy Len hosszúságú
     % maximális platóval kezdődik, amelyet az M maradéklista követ.
    | ?- pl_kezdetu([a,b,a,c,c,c,b,b], Len, M).
     no
    | ?- pl_kezdetu([c, c, c, b, b], Len, M).
    Len = 3, M = [b, b] ? ; no
     | ?- pl_kezdetu([b,b], Len, M).
    Len = 2, M = [] ?; no
     | ?- pl_kezdetu([b], Len, M).
     no
     | ?- pl_kezdetu([], Len, M).
     no
    \vert ?-
6. Írjon olyan Prolog eljárást, amely felsorolja atomok egy adott
    listájában található maximális platókat, megadva a plató hosszát és az
   ismétlődő elemet.
    % plato(L, Len, X): Az L listában található egy Len hosszúságú,
    % X elemekből képzett maximális plató.
   | ?- plato([a,b,b,b,b,a,a,c,b,b], Len, X).
  Len = 4, X = b ? ;
  Len = 2, X = a ?;
  Len = 2, X = b ?;
   no
7. (Otthoni feladat)
   Az előző feladat kiterjesztéseként írjon olyan Prolog eljárást, amely
    felsorolja atomok egy adott listájában található maximális platókat,
   megadva a plató kezdőindexét (1-től számozva), hosszát és az ismétlődő
   elemet. 
    % plato(L, I, Len, X): Az L listában az I-edik elemtől kezdődően 
    % egy X elemekből képzett, Len hosszúságú maximális plató található.
   | ?- plato([a,b,b,b,b,a,a,c,b,b], I, Len, X).
   I = 2, Len = 4, X = b ?;
   I = 6, Len = 2, X = a ? ;
   I = 9, Len = 2, X = b ?;
   no
```